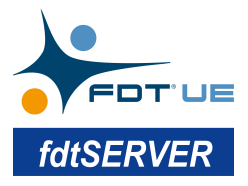

## *M&M fdtSERVER* **Product Description**

M&M *fdtSERVER* enables FDT technology for your cross-platform IDM/AMS with backward compatible to legacy FDT 1.2.x and FDT 2.x DTMs.

M&M fdtSERVER encapsulates complex FDT technical details into simple Web API, which is easy to integrate into your cross-platform IDM/AMS.

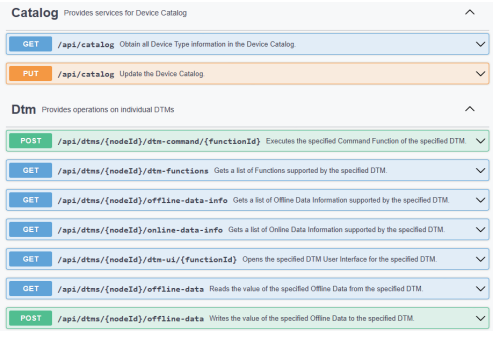

Through the Web API, you can get the Device Catalog and synchronize the device topology from DCS to your IDM/AMS via a JSON file.

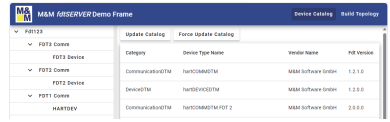

You can also get detailed information about each DTM node.

As well as the Online Parameters and Offline Parameters of a FDT 2.x/FDT 3.0 DTM.

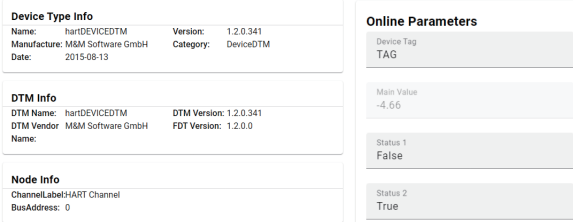

You can even manipulate a FDT 1.2.x/FDT 2.x DTM UI remotely on a Web page, just like the FDT3 DTM Web UI. It enables your cross-platform IDM/AMS take advantage of the tens of millions of DTMs already deployed in critical production plants and facilities around the globe.

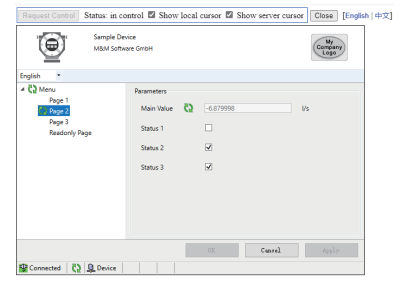

To work with the legacy DTMs, the M&M fdtSERVER and all DTMs shall be deployed on a Windows computer, while your IDM/AMS could be cross-platform.

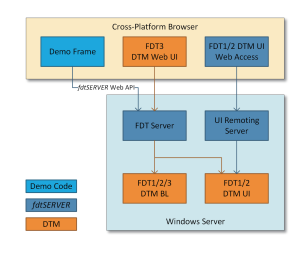

To work with the legacy DTMs, the M&M fdtSERVER and all DTMs shall be deployed on a Windows computer, while your IDM/AMS could be cross-platform.

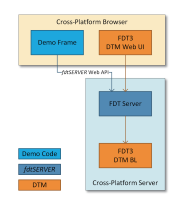

A workable Demo Frame will be provided with source code to demonstrate how to access the fdtSERVER Web API. A tutorial document and the API documentation (in Open API format) will be provided as well.

## Following table shows the difference between FDT UE (FDT 3.0) Frame components:

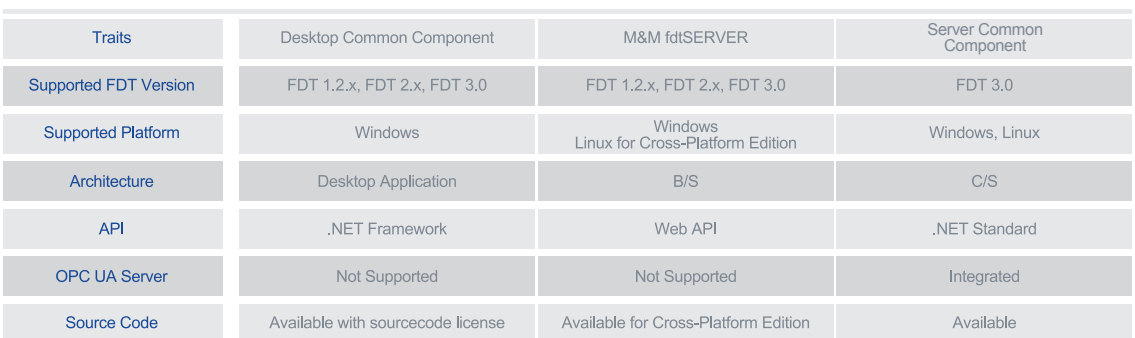